Disk Sizes Crack For Windows (2022)

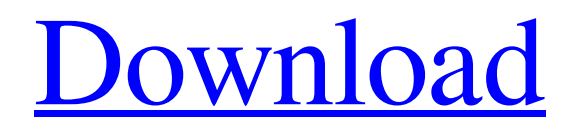

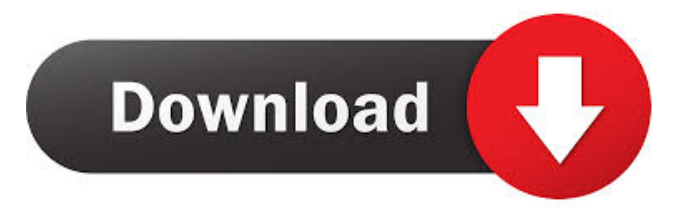

### **Disk Sizes**

No Windows Registry cleaner will help you remove a virus that is hidden on your system. That's the reason why we recommend the Best Anti-Malware program. 3/14/2014 Securitize Securitize is a software that can help you create a personal account with the latest and the safest online tools for your kids. Using the Securitize, you can create a personal account for you and your kids, and the setup will be integrated with the latest and the safest online tools for your kids. Securitize is a software that can help you create a personal account with the latest and the safest online tools for your kids. Using the Securitize, you can create a personal account for you and your kids, and the setup will be integrated with the latest and the safest online tools for your kids. Securitize can be used by parents, teachers, as well as other responsible adults who want to know more about their kids' Internet activities. With the Securitize, you and your kids can access the latest and the safest online tools in a fun way! Our tools are free to use and your kids can enjoy them even more knowing that they're accessed using a safe system. We provide the latest and the safest online tools for you and your kids to enjoy safely! Learn what your kids are doing online Check the time they are logged into the Internet, view their messages, play games or download apps. You can see it all in one place with the Securitize web browser. It's all in the palm of your hand! View your kids' Internet activity from anywhere. When you're away, you can view and interact with your kids' Internet activities from anywhere. All you need is the web browser on your phone or tablet and your kids' smartphone or tablet with Internet access. Get the latest tips and new release free! We provide the latest tips and new release free for you. You can be up to date with all the latest news for free. Every day, we update the Securitize with the latest tips, news and tips on keeping your kids safe online. Securitize is a software that can help you create a personal account with the latest and the safest online tools for your kids. Using the Securitize, you can create a personal account for you

#### **Disk Sizes Crack+ With Registration Code**

Automatically record macros to simulate user keystrokes. A new macro can be created or edited/deleted with a mouse click. Features :- Support all Windows OS Versions.- Unlimited Keys.- User can define the Key Press sequence, Key Wait between Key presses and repeat Key Presses.- User can define macros for mouse click, mouse wheel, menu, Windows context Menus ( Start button, task bar, border of window, close button, etc).- User can use mouse with the Click macro (only when Key Pressing and Wait are defined).- User can define the sequence for the Macro to run (for example, first open a file, then execute a macro,etc).- Open the keys section when the macro window is focused.- Open the mouse section when the Macro Window is focused.- Support for the Macros window in a corner of the screen (Use the "Maximize to" button).- Mouse click speed can be defined, in case the user wants it faster or slower. (Only when Mouse Clicks are defined.)- BackGround colors can be defined for each macro.- User can define to use Mouse wheel or Mice wheel up and down keys.- User can define a period of time to wait between each macro (only when Mouse Clicks are defined).- User can define a period of time to wait between each key press (only when Key Presses are defined).- The key is defined as a maximum of once (for example if you press once, it will not define a second press). Key Macro represents : - A macro for generating a key press. Example: User presses the "i" key to use the list. Example : list > item1 > item2... - A macro for generating a key hold. Example: User holds the "a" key to open the menu to add a new item. Example: menu > add > new item1 > item2... - A macro for generating a key repeat. Example: User repeats the "a" key to open the menu to add a new item. Example: menu > add > new item1 > item2... - A macro for generating a click of the mouse with the left

click. Example: User presses the left mouse button on the border of the window to open the menu to add a new item. Example: border of window > open > menu > add > new item1 > item2... - A macro for generating a mouse wheel click. Example: User presses the mouse wheel button on the 1d6a3396d6

# **Disk Sizes [32|64bit] (April-2022)**

Version: 4.7.1162 Requires: Windows 7, Vista, XP A: Apart from what has been already mentioned, i would also like to recommend the following tool (i use it personally) Disk Usage A: The Disk Usage program is quite old and just does a whole bunch of checks for you. As an example: It shows you how much space you have left on your hard drive. It shows you how much space you have taken up by just browsing the web and checking your email. It can show you exactly what is using your hard drive. It is very easy to use. You do not need to install it on your PC. A study of the effect of sociodemographic variables on alcohol and tobacco use in pregnant adolescents in rural India. The study was conducted in Trivandrum District of Kerala in an attempt to determine the effects of sociodemographic variables, especially the age of the parents at the time of conception and education of the parents, on alcohol and tobacco use in the adolescent mothers of Trivandrum District. A questionnaire, written in the local language, was used to collect the required data. All the postgraduate female adolescent mothers of Trivandrum District were included in the study, except those who did not give consent, and those who were unfit for interview ( $n = 527$ ). Most of them (65.8%) were between the ages of 15 and 19, and had 11 years of schooling. Over half of the subjects (54.2%) used alcohol during pregnancy. There was no significant difference between the mean age of the mothers and their use of alcohol during pregnancy. Alcohol use in this group was found to be closely related to the education of the mother and to the age of the father. Cigarette smoking was found to be common among the adolescent mothers. The risk factors for cigarette smoking were the education and the age of the parents. About half of the mothers had delivered the baby within one year of conception and about three-fourth of the mothers were well-educated.Author: vaksen Social media is a great way to reach more people and find new audiences, but not everything is so wonderful about it. The adage "content is king" applies to social media more than any other medium, and it applies here in the most important way possible. Without good content, there is no social media. If you can't create good

#### **What's New in the?**

Disk Sizes is a simple utility, but one that has a lot to offer. The application provides you with data about the size of your hard disk, so you can make an informed decision as to which course of action to implement next. 3. Do I need Disk Sizes? If you need a utility that provides you with valuable information about your disk and other drives, then you should give Disk Sizes a try. Even though it is a simple tool, it might be the one that you need if you manage to run out of disk space. 4. What is Disk Sizes? Disk Sizes is a simple tool that allows you to get information about your hard disk, so you can make an informed decision as to which course of action to implement next. 5. Is Disk Sizes Safe? It is important to know that Disk Sizes is a safe utility, so you do not need to worry about it. However, if you still want to make sure that your data are safe from malware, the application can offer you this service. 6. Is Disk Sizes Free? Disk Sizes is a free utility, which means that you can use it for free without feeling guilty about doing so. Nevertheless, you might want to consider buying a license if you need a tool that provides you with valuable data about your disk and other drives. 7. How can I install Disk Sizes? The installation process for Disk Sizes is quite simple. It only requires you to launch the setup file and follow the prompts. 8. Can I run Disk Sizes on Windows XP? Yes, you can run Disk Sizes on Windows XP, but it has been noted that it has some bugs and might not work properly. 9. Can I run Disk Sizes on Vista? It is also possible to run Disk Sizes on Vista, but the chances of encountering some issues might be higher than on Windows XP. 10. What's new in Disk Sizes? Disk Sizes has just been updated to version 2.0. The most

noticeable changes are a faster performance, more robust interface and updated information. Features of Disk Sizes The tool offers you with a lot of valuable information about your hard disk and other drives. The features of the application are summarized as follows: 1. Identify the type of the drive 2. View the size of the drive in bytes 3. View the size of the drive in kilobytes 4. View the size of the drive in megabytes 5. View the size of the drive in gigabytes 6. View the size of the drive in terabytes 7. Show the used space and the total space on the drive 8. Display the blocks of the drive 9. Save the information to a TXT file

# **System Requirements:**

Supported OS: Windows 10 64bit / Windows 10 32bit / Windows 7 64bit / Windows 8 64bit Supports 32bit and 64bit system, but 32bit system is recommended. CPU: Any Windows 10 supported CPU, such as Intel Core 2 Duo, Intel Core 3 Duo, AMD Phenom or AMD Ryzen. GPU: Any NVIDIA GPU, AMD GPU or Intel Integrated Graphics is supported. SDRAM: At least 2GB of system memory. Required Free Space: 6GB of free space on the device,

[https://www.almawomenboutique.com/advanced-serial-port-monitor-with-license-key](https://www.almawomenboutique.com/advanced-serial-port-monitor-with-license-key-free-download/)[free-download/](https://www.almawomenboutique.com/advanced-serial-port-monitor-with-license-key-free-download/)

[http://bookmanufacturers.org/nanopad-crack-torrent-activation-code-free-download-mac](http://bookmanufacturers.org/nanopad-crack-torrent-activation-code-free-download-mac-win)[win](http://bookmanufacturers.org/nanopad-crack-torrent-activation-code-free-download-mac-win)

<https://www.cnaclassnorthernva.com/wp-content/uploads/2022/06/AVInaptic.pdf> [https://www.cheddrbox.com/upload/files/2022/06/fJvbul2km1JqA1FhxPnp\\_07\\_0892047](https://www.cheddrbox.com/upload/files/2022/06/fJvbul2km1JqA1FhxPnp_07_08920472a746f28d61b96cbab2bf17a2_file.pdf) [2a746f28d61b96cbab2bf17a2\\_file.pdf](https://www.cheddrbox.com/upload/files/2022/06/fJvbul2km1JqA1FhxPnp_07_08920472a746f28d61b96cbab2bf17a2_file.pdf)

[https://h-stop.com/wp-content/uploads/2022/06/Capture\\_Assistant.pdf](https://h-stop.com/wp-content/uploads/2022/06/Capture_Assistant.pdf) <http://vitinhlevan.com/?p=1315>

[https://kirollik5saliy.wixsite.com/eregemer/post/ssd-z-keygen-full-version-free-for](https://kirollik5saliy.wixsite.com/eregemer/post/ssd-z-keygen-full-version-free-for-windows)[windows](https://kirollik5saliy.wixsite.com/eregemer/post/ssd-z-keygen-full-version-free-for-windows)

[https://waappitalk.com/upload/files/2022/06/kUBhMxWn8Csoord6UdLJ\\_07\\_9233113a2](https://waappitalk.com/upload/files/2022/06/kUBhMxWn8Csoord6UdLJ_07_9233113a24159a97b586b741da535479_file.pdf) [4159a97b586b741da535479\\_file.pdf](https://waappitalk.com/upload/files/2022/06/kUBhMxWn8Csoord6UdLJ_07_9233113a24159a97b586b741da535479_file.pdf)

<https://intermountainbiota.org/portal/checklists/checklist.php?clid=65012>

[https://harneys.blog/2022/06/07/device-manager-plugin-crack-full-product-key-free](https://harneys.blog/2022/06/07/device-manager-plugin-crack-full-product-key-free-download/)[download/](https://harneys.blog/2022/06/07/device-manager-plugin-crack-full-product-key-free-download/)

<https://gazar.rs/wp-content/uploads/2022/06/GalleryRemoteNET.pdf>

<https://beautyprosnearme.com/ambient-keys-free-download-updated-2022/> [https://purosautospittsburgh.com/wp-](https://purosautospittsburgh.com/wp-content/uploads/2022/06/Echo_Password_Manager.pdf)

[content/uploads/2022/06/Echo\\_Password\\_Manager.pdf](https://purosautospittsburgh.com/wp-content/uploads/2022/06/Echo_Password_Manager.pdf)

[https://mondetectiveimmobilier.com/2022/06/07/optivec-for-c-builder-activation-code-](https://mondetectiveimmobilier.com/2022/06/07/optivec-for-c-builder-activation-code-free-download-3264bit-latest/)

[free-download-3264bit-latest/](https://mondetectiveimmobilier.com/2022/06/07/optivec-for-c-builder-activation-code-free-download-3264bit-latest/)

[https://wakelet.com/wake/\\_\\_KtGLyMXrAaDmLL9G3JL](https://wakelet.com/wake/__KtGLyMXrAaDmLL9G3JL)

[https://www.yapi10.com.tr/upload/files/2022/06/MaVijzTxrBWcgdM9GAAD\\_07\\_79320](https://www.yapi10.com.tr/upload/files/2022/06/MaVijzTxrBWcgdM9GAAD_07_79320a04b72d963783c67abd968b35f4_file.pdf) [a04b72d963783c67abd968b35f4\\_file.pdf](https://www.yapi10.com.tr/upload/files/2022/06/MaVijzTxrBWcgdM9GAAD_07_79320a04b72d963783c67abd968b35f4_file.pdf)

[https://buzzbiipull.b-cdn.net/upload/files/2022/06/Ty8hbzqInMxgsc9si1IT\\_07\\_07cd30c34](https://buzzbiipull.b-cdn.net/upload/files/2022/06/Ty8hbzqInMxgsc9si1IT_07_07cd30c34403f61c75eb9f1027871543_file.pdf) [403f61c75eb9f1027871543\\_file.pdf](https://buzzbiipull.b-cdn.net/upload/files/2022/06/Ty8hbzqInMxgsc9si1IT_07_07cd30c34403f61c75eb9f1027871543_file.pdf)

<https://psychomotorsports.com/motorcycles/4493-screen-capture-crack-free-mac-win/> [https://taxi2b.social/upload/files/2022/06/IgmMcd29dCOcJUHlcAFT\\_07\\_9233113a2415](https://taxi2b.social/upload/files/2022/06/IgmMcd29dCOcJUHlcAFT_07_9233113a24159a97b586b741da535479_file.pdf)

[9a97b586b741da535479\\_file.pdf](https://taxi2b.social/upload/files/2022/06/IgmMcd29dCOcJUHlcAFT_07_9233113a24159a97b586b741da535479_file.pdf)

[https://www.miomiojoyeria.com/wp-](https://www.miomiojoyeria.com/wp-content/uploads/2022/06/Easy_MDB_MDE_Compactor.pdf)

[content/uploads/2022/06/Easy\\_MDB\\_MDE\\_Compactor.pdf](https://www.miomiojoyeria.com/wp-content/uploads/2022/06/Easy_MDB_MDE_Compactor.pdf)